## Acesse: [www.minhabiblioteca.uneb.br](http://www.minhabiblioteca.uneb.br/)

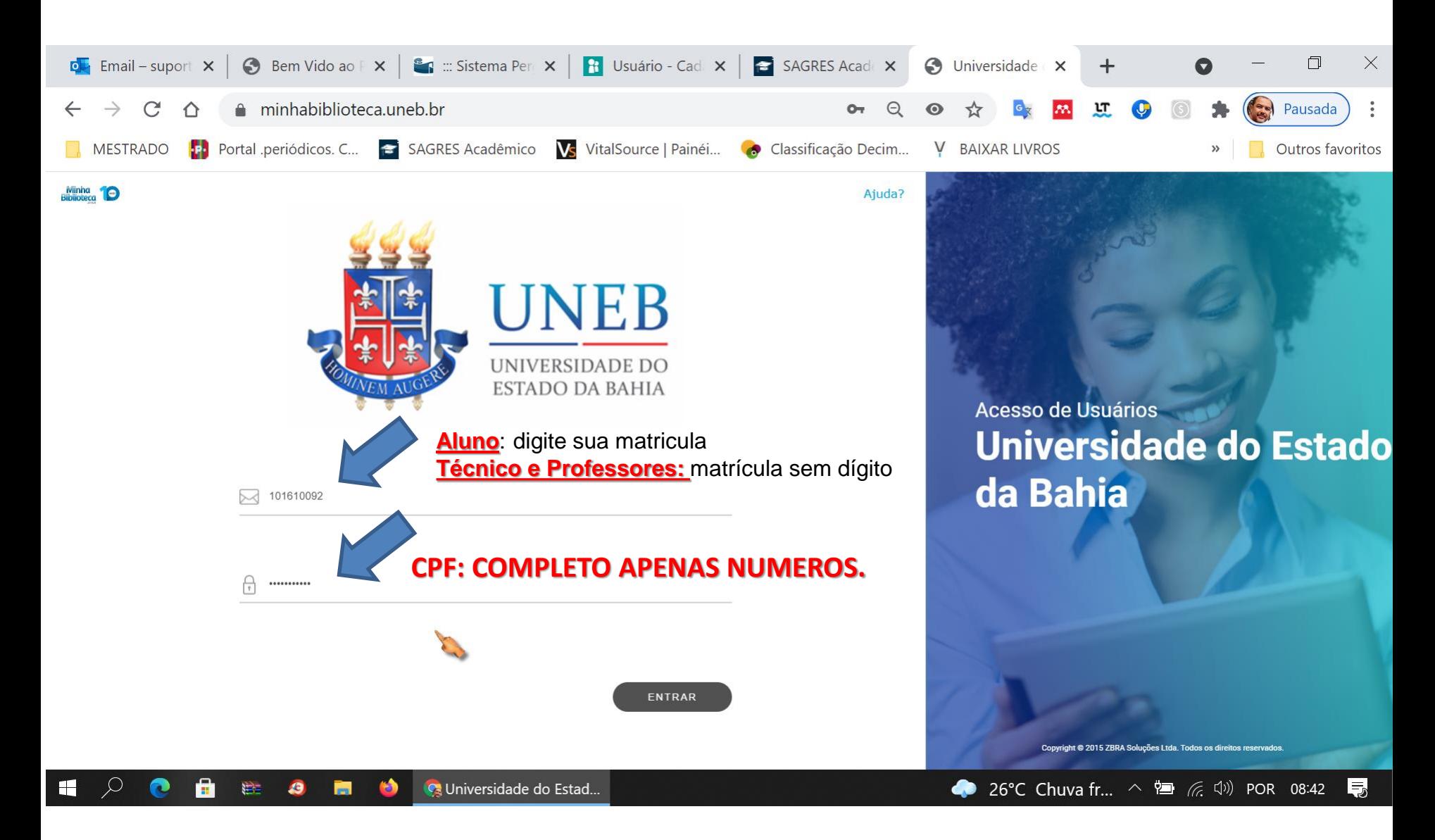

# Clique em salvar

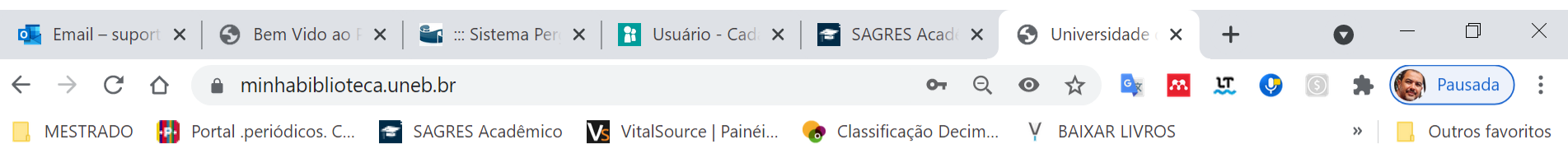

#### Nós usamos cookies

#### **Precisamos dos Cookies ativos**

Esses cookies permitem que você use os recursos em nosso site. Sem eles, nosso site não irá funcionar no seu dispositivo. Portanto, eles não podem ser desativados. Nós não usamos cookies obrigatórios para anúncios.

### **Analytics Cookies**

Os cookies do Google Analytics aprimoram o desempenho do site, coletando informações sobre como você o usa. Use a alternância para desativar os cookies de análise.

**Salvar** 

Para mais informações sobre o uso de cookies, visite nossa Política de Cookies.

**Desativar Todos os Cookies** 

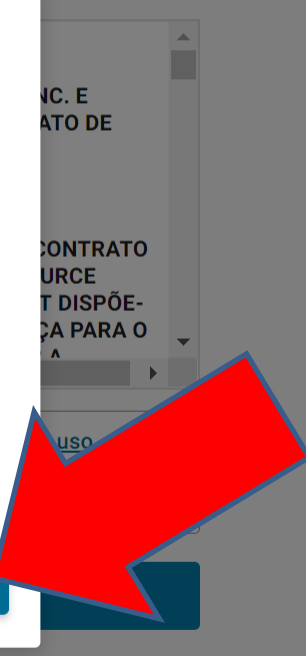

26°C Chuva fr...  $\land$  a  $\land$  ( $\land$  4) POR 08:42

Тm

Português

長

### **Concorde com os termos, e clique em aceitar**

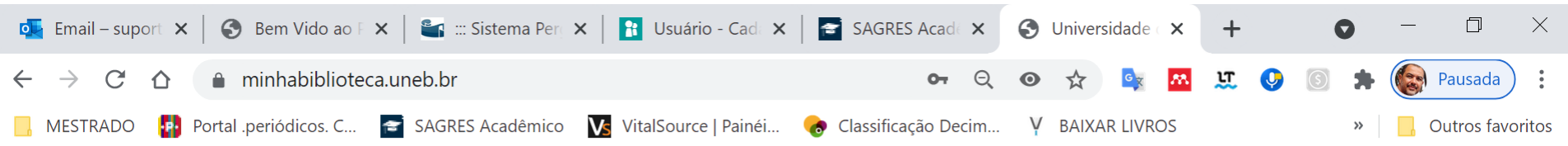

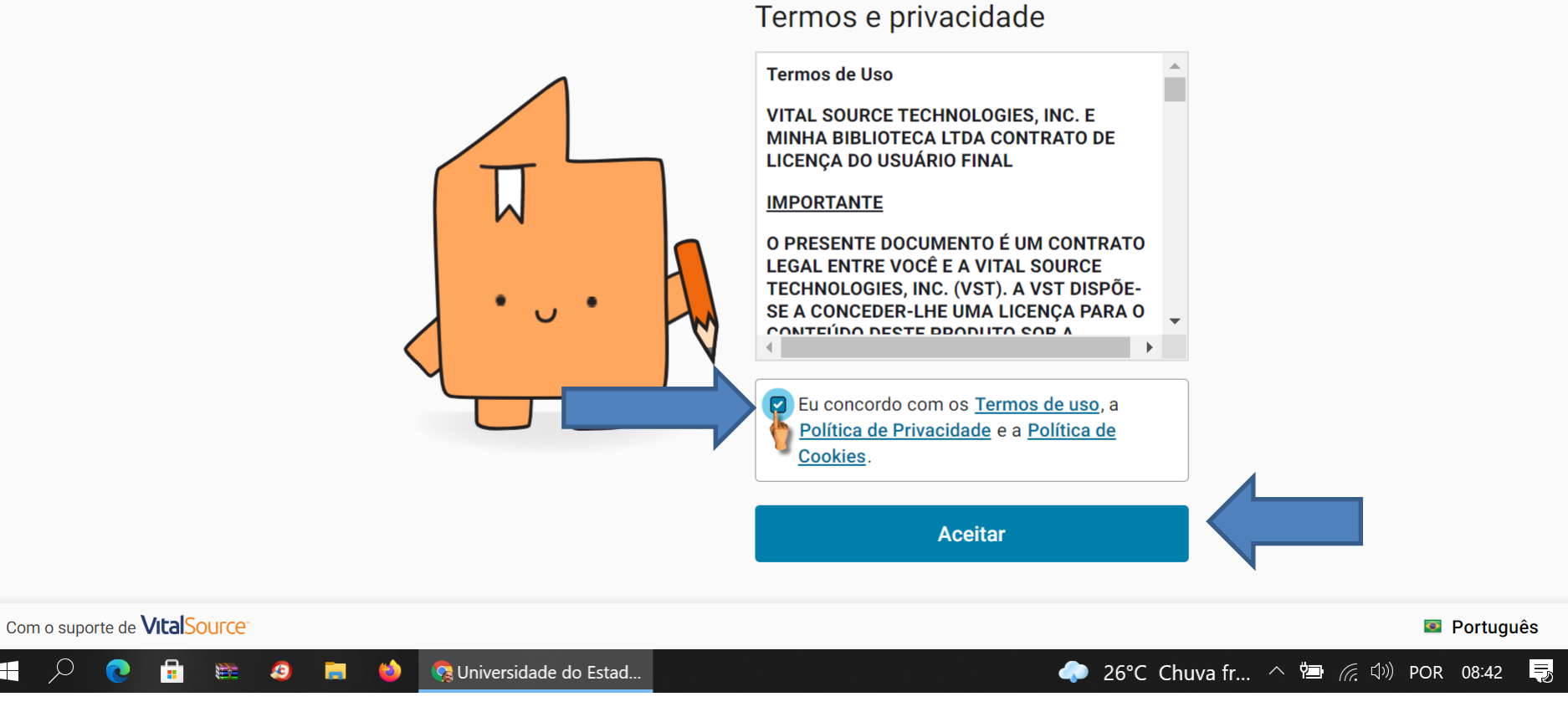

Ŧ

## **Veja o manual de uso - tutorial**

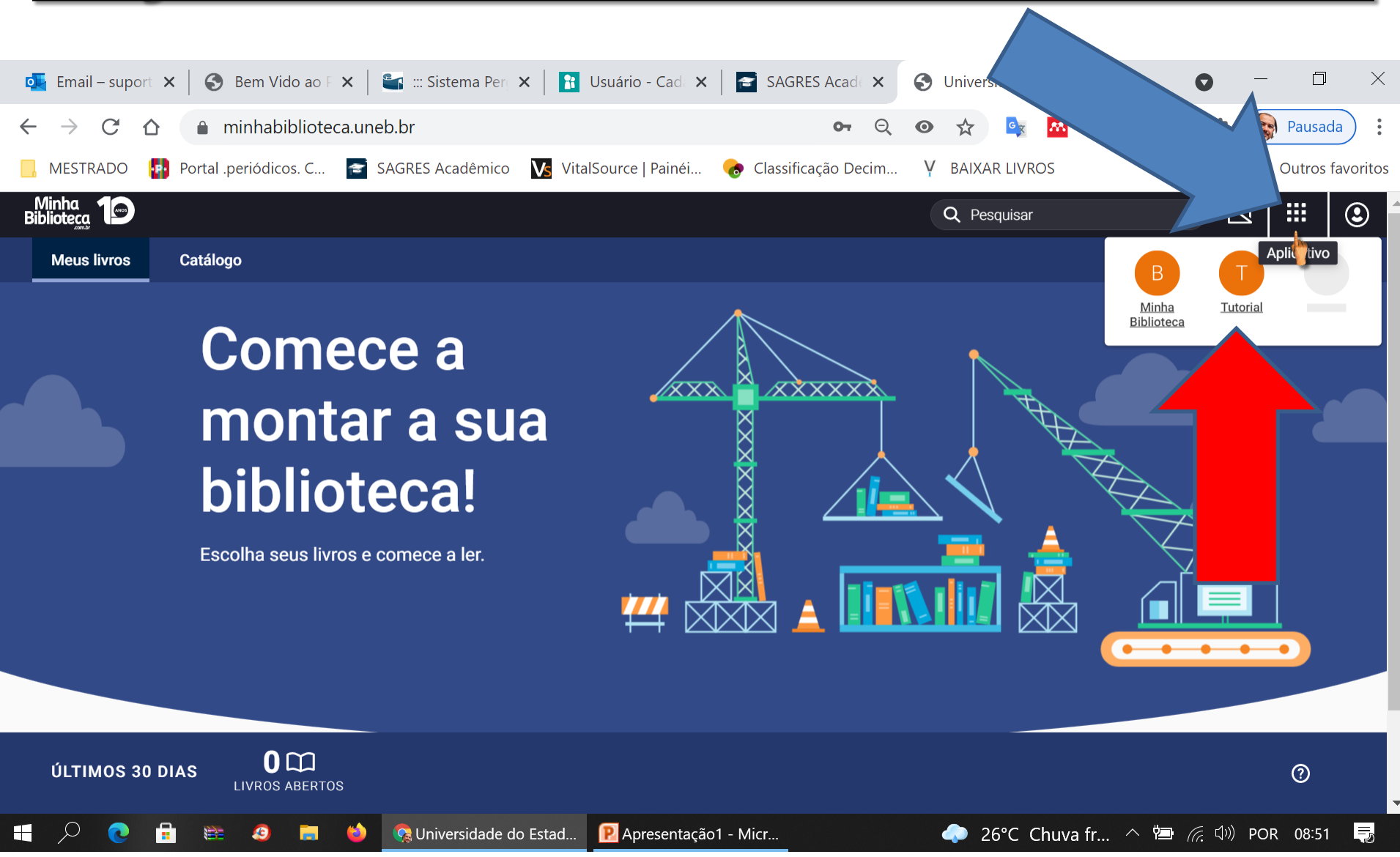

## **Leia com atenção e bons estudos**

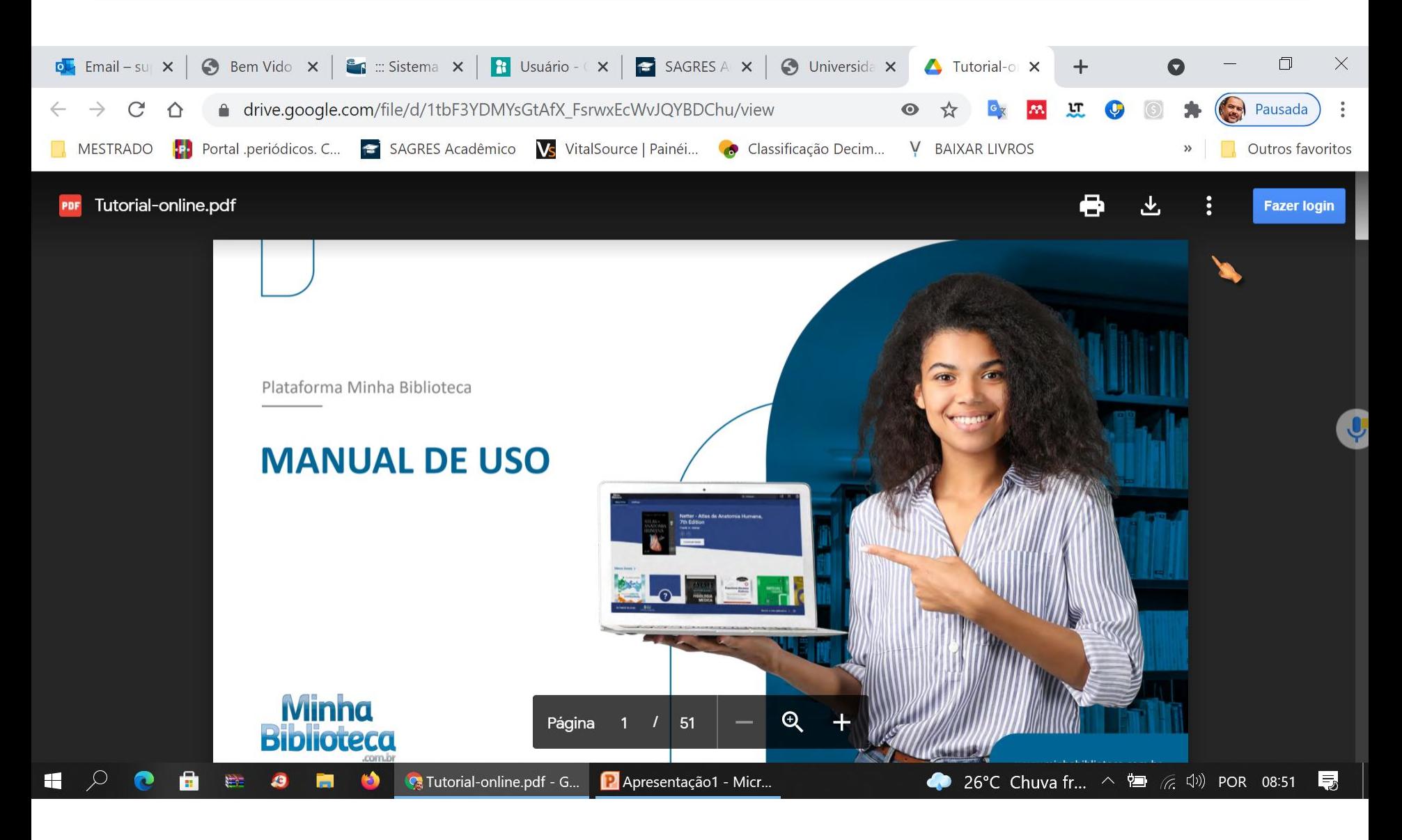

# **Agora comece a navegar**

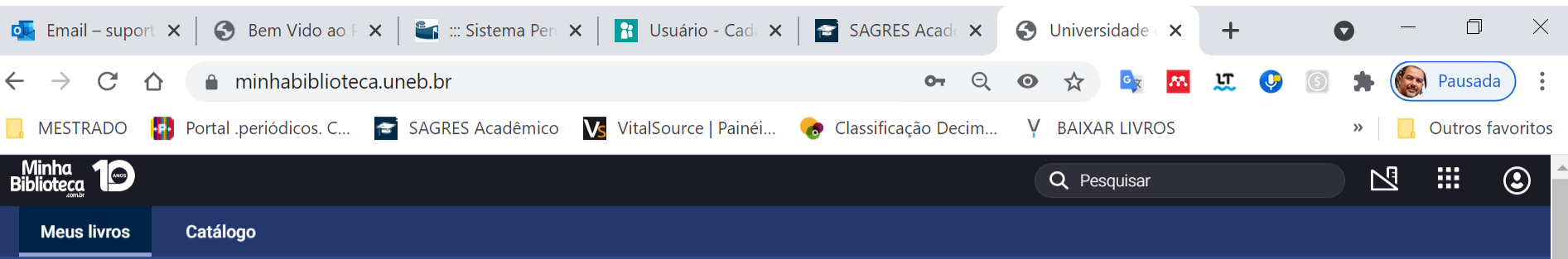

### Comece a montar a sua biblioteca!

Escolha seus livros e comece a ler.

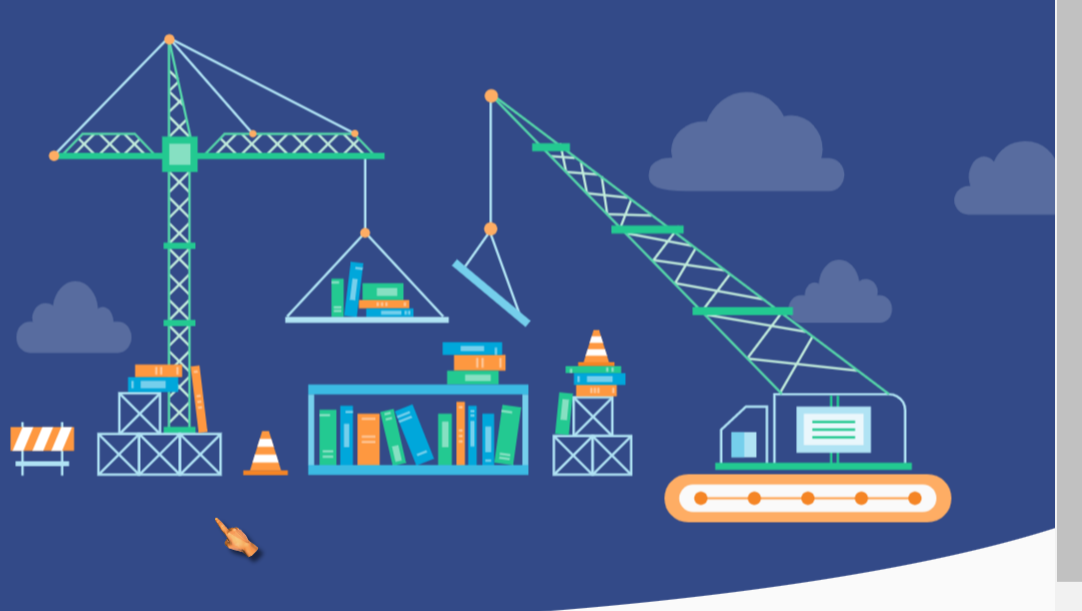

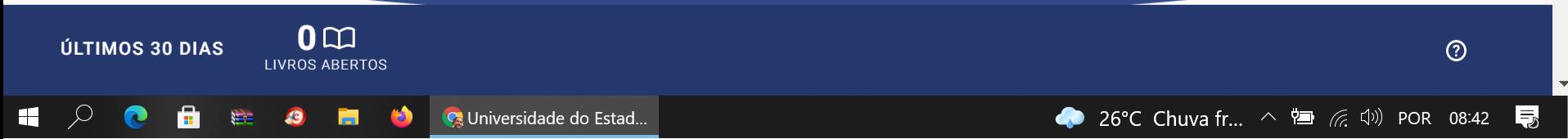